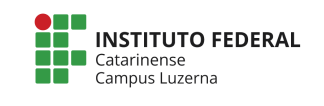

**Curso Técnico em Automação Industrial Disciplina: Programação aplicada a Microcontroladores Professor: Marcelo Cendron**

Aluno (a): \_\_\_\_\_\_\_\_\_\_\_\_\_\_\_\_\_\_\_\_\_\_\_\_\_\_\_\_\_\_\_\_\_\_\_\_\_\_\_\_\_\_\_\_\_\_\_\_\_\_\_\_\_\_\_\_\_\_\_\_\_\_\_\_\_\_\_\_\_\_\_\_ 15/09/2017

## **Avaliação prática if/else**

## **Considerações da avaliação prática**

A entrega deverá ser feita em formato digital para o e-mail: marcelo.cendron@ifc.edu.br com o nome do aluno no **assunto** do e-mail e um anexo do tipo arquivo de texto com o código-fonte.

A questão é dividida em itens e para cada item será atribuído o conceito 1 caso tenha sido realizado conforme solicitado.

Caso se identifique trabalhos plagiados, será atribuído conceito 0 (zero) a todos os envolvidos

## **Questão**

- 1. Basicamente, seu projeto deverá ler um valor da porta serial entre 1 e 4 e acender o LED correspondente. Para isso, execute os seguintes passos:
	- a. Monte um circuito contendo 1 Arduino e 4 LEDs com o devido resistor conectado a 4 portas independente do Arduino.
	- b. Configure na parte de programação, as portas que estão conectados os LEDs no Arduino adequadamente.
	- c. Inicialize a porta serial.
	- d. Apresente uma mensagem para que o usuário digite um valor entre 1 e 4.
	- e. O programa deve aguardar o usuário digitar algo
	- f. Leia o valor da porta serial como um valor inteiro.
	- g. Seu programa deve acender o LED correspondente ao número que o usuário digitou. Aguardar 1 segundo e depois desligar.
	- h. Se o usuário digitou um valor menor ou igual a zero, deve ser impresso a mensagem "Valor 0 ou negativos não são aceitos".
	- i. Se forem digitados valores maior do que 4, deve ser exibida a mensagem "Não tem LED correspondente a esse número"
	- j. O processo deve se repetir, solicitando novamente que o usuário digite um valor entre 1 e 4.

```
int led1 = 13;int led2 = 12;
int led3 = 11;
int led4 = 10:
int valor;
void setup(){
     pinMode(led1, OUTPUT);
```

```
 pinMode(led2, OUTPUT);
     pinMode(led3, OUTPUT);
     pinMode(led4, OUTPUT);
     Serial.begin(9600);
}
void loop(){
    Serial.println("Digite um valor entre 1 e 4:");
    while(Serial.available() == 0);
     valor = Serial.parseInt();
    if (valor == 1) {
         digitalWrite (led1, HIGH);
         delay(1000);
         digitalWrite (led1, LOW);
     }
    if (valor == 2){
         digitalWrite (led2, HIGH);
         delay(1000);
         digitalWrite (led2, LOW);
     }
    if (valor == 3){
         digitalWrite (led3, HIGH);
         delay(1000);
         digitalWrite (led3, LOW);
     }
    if (valor == 4){
         digitalWrite (led4, HIGH);
         delay(1000);
         digitalWrite (led4, LOW);
     }
    if (valor \leq 0) {
         Serial.println("Valor 0 ou negativos não são 
aceitos");
     }
    if (value > 4){
         Serial.println("Não tem LED correspondente a esse 
número");
     }
}
```